July, 2023

### OUTPUT TO EXCEL STARTER KIT

14 sample techniques to reproduce to bring your output Excel generation to a high level of dynamicity.

Stéphane PORTIER Lead Sales Engineer

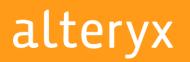

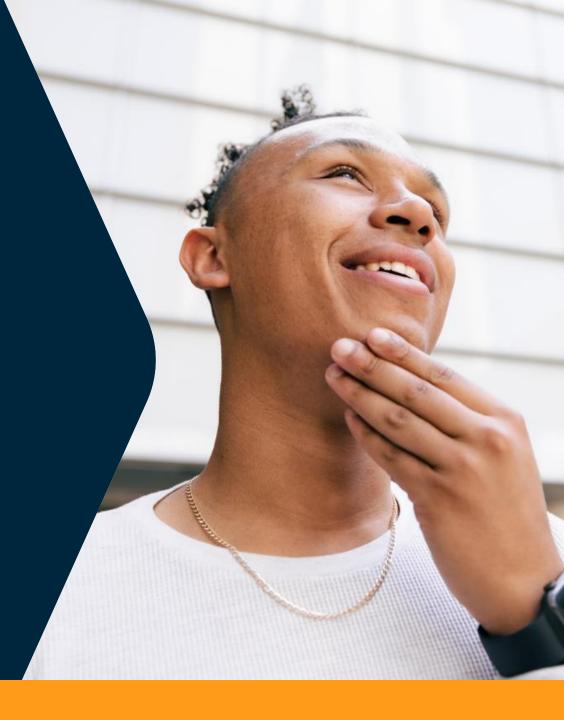

### **OUTPUT TO EXCEL – A SOLUTION FOR EVERY CONTEXT**

You must choose and combine method according to your expectations and level

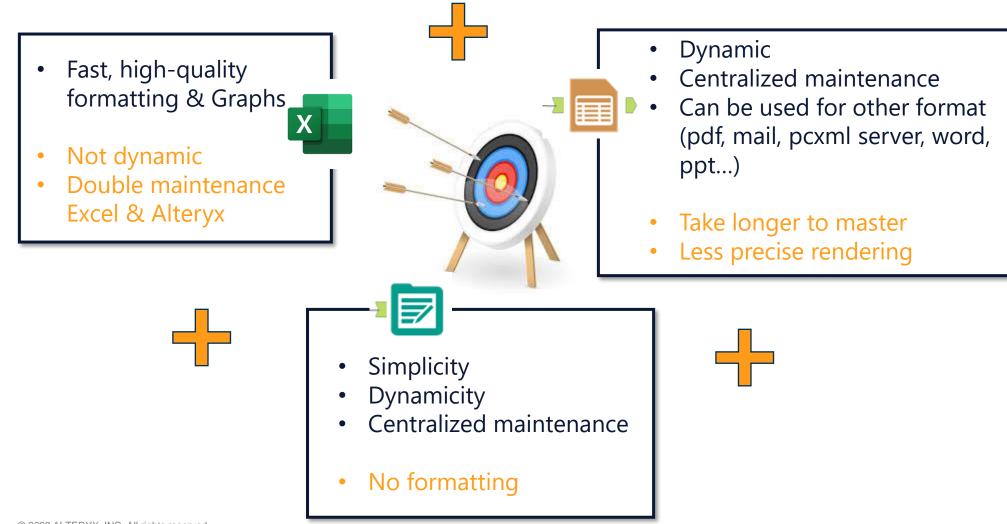

alteryx

### **CONTENT** Understand and select the examples

|                                                                                                    | Level        | Multi-file<br>generation<br>? | Dynamic<br>? | Multi-tab<br>generation<br>? | Dynamic<br>? | Formatting<br>via Alteryx<br>? | Possibility of<br>formats other<br>than xlsx? | Multiline<br>header<br>management<br>? | Generating<br>and pasting<br>formula in<br>Excel ? | Using Excel<br>Preformated<br>template? |
|----------------------------------------------------------------------------------------------------|--------------|-------------------------------|--------------|------------------------------|--------------|--------------------------------|-----------------------------------------------|----------------------------------------|----------------------------------------------------|-----------------------------------------|
| The basics of Output Tool                                                                                         |              |                               |              |                              |              |                                |                                               |                                        |                                                    |                                         |
| 01. Generate static file+tab with raw data                                                                        | Beginner     | NO                            | NO           | YES                          | NO           | NO                             | NO                                            | NO                                     | NO                                                 | NO                                      |
| 02. Generation of a static file+tab with raw data pointing to a specific Excel area of the tab                    | Beginner     | NO                            | NO           | YES                          | NO           | NO                             | NO                                            | NO                                     | YES                                                | YES                                     |
| 03. Generation of a file with tabs dynamically generated according to dataset values                              | Beginner     | NO                            | NO           | YES                          | YES          | NO                             | NO                                            | NO                                     | NO                                                 | NO                                      |
| 04. Generation of a Path + file + tabs + zone dynamically generated according to dataset values                   | Beginner     | YES                           | YES          | YES                          | YES          | NO                             | NO                                            | NO                                     | NO                                                 | NO                                      |
| Reporting tool basics (Table, Render, Layout, Report Text)                                                        |              |                               |              |                              |              |                                |                                               |                                        |                                                    |                                         |
| 05. Single-line header formatting using Table tool, then .xlsx generation using Render tool                       | Beginner     | NO                            | NO           | NO                           | NO           | YES                            | YES                                           | NO                                     | NO                                                 | NO                                      |
| 06. Single-line header formatting via Table tool, then .xlsx generation via Render tool. Dynamic tab generation   | Beginner     | NO                            | NO           | OUI                          | YES          | YES                            | YES                                           | NO                                     | NO                                                 | NO                                      |
| 07. Multi-line header formatting (complex) via Table tool then Render.                                            | Advanced     | NO                            | NO           | NO                           | NO           | YES                            | YES                                           | YES                                    | NO                                                 | NO                                      |
| The basics of using Excel templates = I copy/paste into a pre-formatted Excel file                                |              |                               |              |                              |              |                                |                                               |                                        |                                                    |                                         |
| 08. Insertion of result data in a pre-formatted Excel zone                                                        | Beginner     | NO                            | NO           | NO                           | NO           | NO                             | NO                                            | YES                                    | NO                                                 | YES                                     |
| 09. Insertion of raw data in a data tab, which is then processed by a reporting tab with formulas and calculation | Beginner     | NO                            | NO           | NO                           | NO           | NO                             | NO                                            | YES                                    | NO                                                 | YES                                     |
| 10. Duplicate a reference XLSX template BEFORE copying data into it.                                              | Intermediate | NO                            | NO           | NO                           | NO           | NO                             | NO                                            | YES                                    | NO                                                 | YES                                     |
| Mass distribution based on a single template                                                                      |              |                               |              |                              |              |                                |                                               |                                        |                                                    |                                         |
| 11. Duplicate the same XLSX template for the N combinations, then copy/paste data into these N variations.        | Intermediate | YES                           | YES          | YES                          | YES          | NO                             | NO                                            | YES                                    | NO                                                 | YES                                     |
| 12. Using Reporting tools, multi-tab N combinatorial declensions for SINGLE-line header tables                    | Intermediate | YES                           | YES          | YES                          | YES          | YES                            | YES                                           | NO                                     | NO                                                 | NO                                      |
| 13. Using Reporting tools, Combinatorial N declensions for MULTI-line header tables on several tabs               | Advanced     | NO                            | NO           | YES                          | YES          | YES                            | YES                                           | YES                                    | NO                                                 | NO                                      |
| 14. Dynamic formatting via Reporting + dynamic generation of formulas to paste into formatted output              | Advanced     | NO                            | NO           | YES                          | YES          | YES                            | NO                                            | NO                                     | YES                                                | YES                                     |

### THE BASICS OF THE OUTPUT TOOL

Master the basics to get the full potential. There is powerful hidden options.

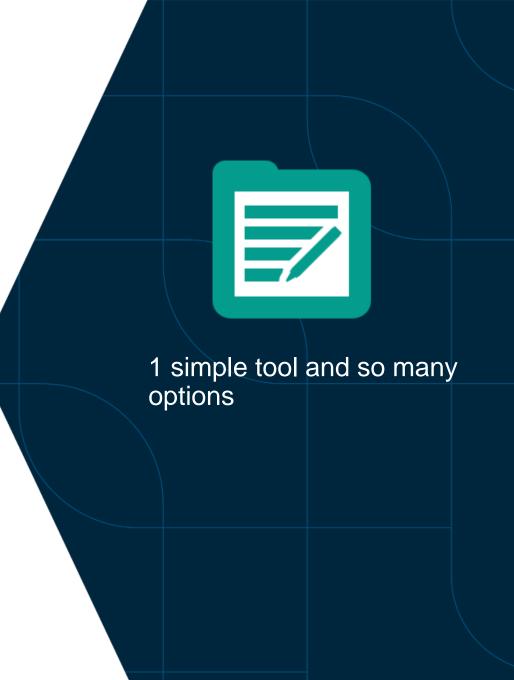

### **01.** Generate static file + tab with raw data

Easy to learn

|     | Raw data without<br>formatting                                            |                          |        |
|-----|---------------------------------------------------------------------------|--------------------------|--------|
| Out | tput Data (876) - Configuration                                           |                          | : Ŧ    |
| 0   | Write to File or Database                                                 |                          |        |
| 3   | .\Output \ <mark>01 XLS Raw.xlsxIIIData</mark>                            |                          |        |
| 0   | Set Up a Connection                                                       |                          |        |
| 0   | Use Data Connection Manager (DCM)                                         |                          |        |
|     | Options                                                                   |                          |        |
|     | Name<br>1 Max Records Per File                                            | Value                    |        |
|     | 2 File Format                                                             | Microsoft Excel (*.xlsx) | $\sim$ |
|     | 3 Output Options                                                          | Overwrite Sheet or Range | $\sim$ |
|     | 4 Append Field Map                                                        | By Field Name            |        |
|     | 5 Skip Field Names<br>6 Preserve Formatting on Overwrite (Range Required) |                          |        |
|     |                                                                           |                          |        |

|   | A          | В                 | C        | D        | E        | F     |
|---|------------|-------------------|----------|----------|----------|-------|
| 1 | Country    | AUM in €          | November | November | November | Exces |
| 2 | Germany    | 2500              | 4500     | 5500     | 6500     |       |
| 3 | Belgium    | 2000              | 4000     | 5000     | 6000     |       |
| 4 | England    | 1500              | 3500     | 4500     | 5500     |       |
| 5 | France     | 1000              | 3000     | 4000     | 5000     |       |
| 5 | Total Euro | 7000              | 15000    | 19000    | 23000    |       |
| 7 |            |                   |          |          |          |       |
| В |            |                   |          |          |          |       |
|   |            | <mark>Data</mark> | +        |          |          |       |
|   |            |                   | <u> </u> | _        | _        | _     |

**Comfort zone** Basic single output with dynamic number of columns/ rows without formatting

### 01. Generate static file + tab with raw data

Understand how to manage the Existing Excel tabs.

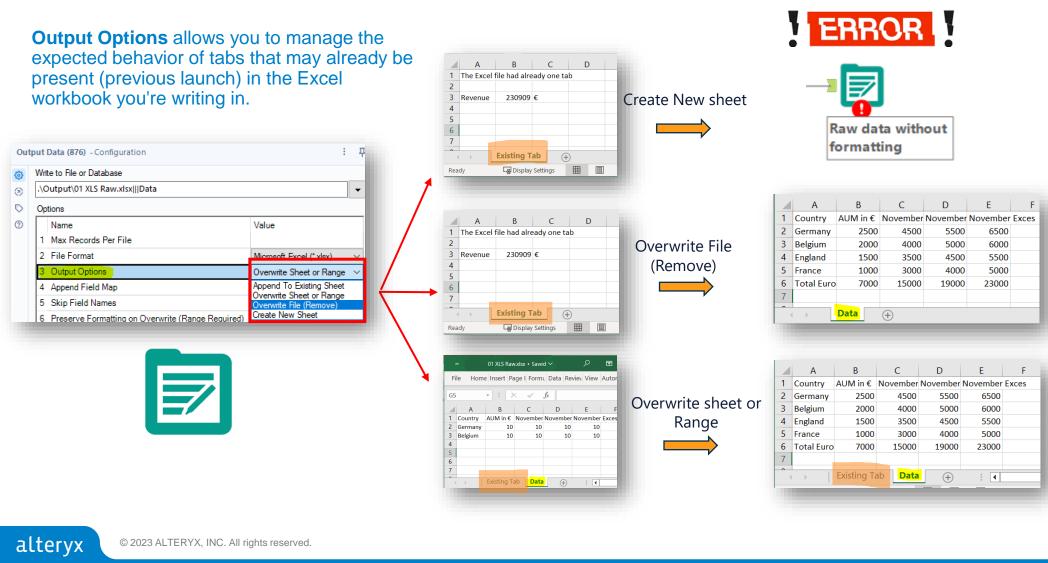

It raises an error if the **file** already exists. Otherwise create file and tab. = you are sure this is the 1<sup>st</sup> time it runs

Delete/create the **file** (and existing tabs) to create a new one with just this tab.

= You are sure there is no old unrelevant tabs left

Delete/create only the **tab** with the same name (if any). Existing tabs remain.

= you are sure you do not drop by mistake other tabs 6

## 02. Generation of a static file + tab with raw data pointing to a specific Excel range of the tab

So powerful to reach advanced automation and dynamicity (cf next cases)

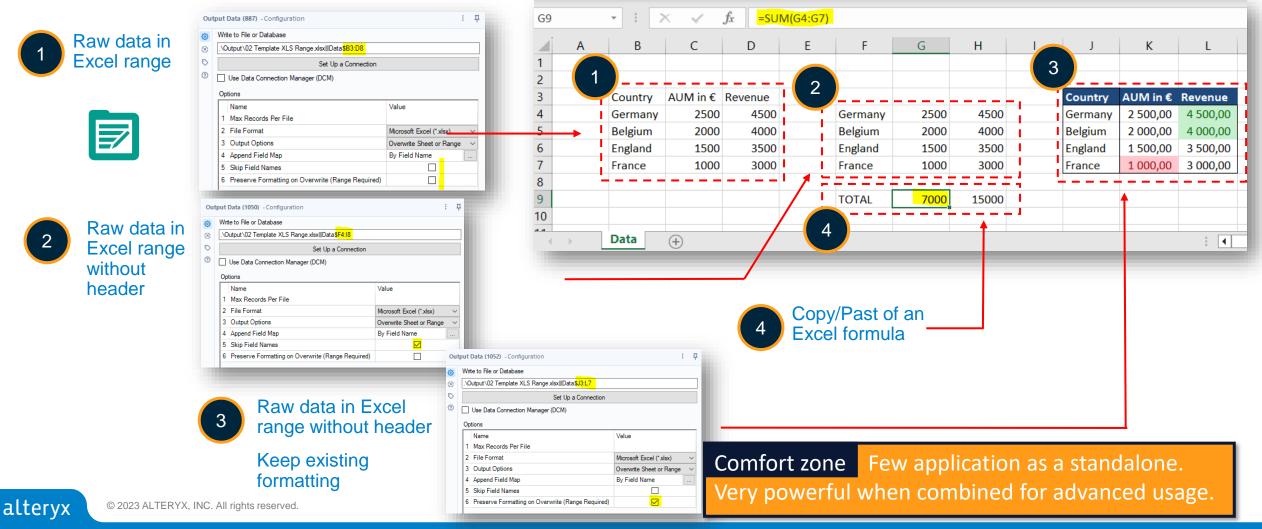

## 03. Generation of a file with tabs dynamically generated according to dataset values

Easy magic dynamicity starts here

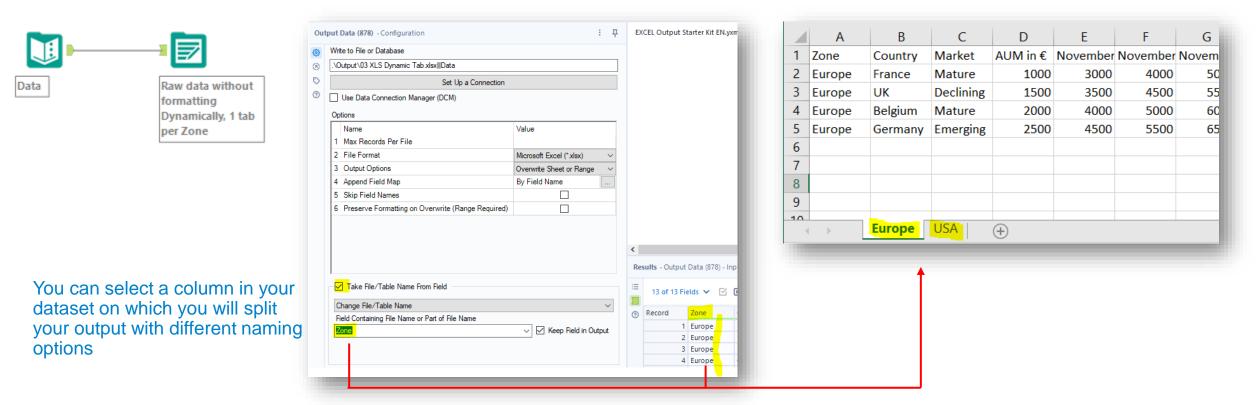

**Comfort zone** No formatting and when the number of output tab vary in time, maintenance is easier.

### 04. Generation of a Path + file + tabs + zone dynamically generated according to dataset values

The MUST to know. Allow every single output Excel option to be dynamic based on your data

| M. A=                                                                                                    | a 👘                            | Formula (88 | 32) - Configura              | ation  |          |          |          |          |            |             |             |             |              |               |               | 2020_E          | xcec [       | )ynamique ( | Output File Na  | me        |             |
|----------------------------------------------------------------------------------------------------|--------------------------------|-------------|------------------------------|--------|----------|----------|----------|----------|------------|-------------|-------------|-------------|--------------|---------------|---------------|-----------------|--------------|-------------|-----------------|-----------|-------------|
|                                                                                                    | 1                              |             |                              |        |          |          |          |          |            |             |             |             |              | - 61          |               | 18000           | 3            | (Output\04) | XLS_Dynamic_N   | Name_Euro | pe.xlsx   M |
|                                                                                                    |                                | <b>O</b> ~  | Output Co                    | lumn   |          |          | Data P   | review   |            |             |             |             |              | _             |               | 18500           | 3            | (Output\04) | XLS_Dynamic_1   | Name_Euro | pe.xlsx   M |
|                                                                                                    | ata without                    |             | <ul> <li>Dynamicu</li> </ul> | e Outr | out File | Nam      | \Outpu   | t\04 XLS | Dynamic_N  | lame Euro   | pe.xlsxIIIM | larket-Mat  | ure\$C4:01   | 0             |               | 17000           | 3            | (Output\04) | KLS_Dynamic_N   | Name_Euro | pe.xlsx   M |
| name& tab formati                                                                                                    | -                              | <b>O</b>    | -                            |        |          |          |          |          |            |             |             |             |              |               |               | 17600           | 3            | (Output\04) | XLS_Dynamic_1   | Name_Euro | pe.xlsx   M |
| -                                                                                                    | rically, 1 tab<br>rket, 1 file |             | 🥤 ". \Outpu                  | t\04 ) | XLS_D    | ynamic   | _Name_'  | '+[Zone] | +".xlsx'   | '+"   Ma    | rket-"+[    | [Market]    | +"\$C4:0     | 10" -         | $\rightarrow$ | 18200           | 3            | (Output\04) | KLS_Dynamic_N   | Name_Euro | pe.xlsx   M |
| per Inal                                                                                                    |                                | V           | 2                            |        |          |          |          |          |            |             |             |             |              | _             |               | 18800           | 3            | (Output\04) | KLS_Dynamic_N   | Name_Euro | pe.xlsx   M |
|                                                                                                    |                                |             | ×                            | AutoS  | ave On   | • 5      | 5.6      | ~ 🖓 •    | <b>↓</b> 0 | 4 XLS_Dynan | nic_Name_Eu | rope.xlsx • | ast Modified | l: Just now ` | ~             | р <sub>St</sub> | ephane Porti | er 👰        | j e             |           |             |
|                                                                                                    |                                |             |                              | File   | Hom      | e Inse   | rt Page  | Layout   | Formulas   | Data F      | Review V    | liew Aut    | omate I      | Help          |               |                 |              |             | 🖓 Con           | nmen      |             |
| Output Data (880) - Configuration                                                                                                    | :                              | 4           |                              | Q15    |          |          | X V      | f.       |            |             |             |             |              |               |               |                 |              |             |                 | _         |             |
| Write to File or Database                                                                                                    |                                |             |                              | QIS    | <i>.</i> |          |          | Jx       |            |             |             |             |              |               |               |                 |              |             |                 | - 1       |             |
| .\Output\Dummy.xlsxIIIData                                                                                                    |                                | _           |                              |        | A        | В        | C        | D        | E          | F           | G           | H           | 1            | J             | K             | L               | M            | N           | 0               | P         |             |
| Set Up a Connectio                                                                                                    | n                              |             |                              | 1      |          |          |          |          |            |             |             |             |              |               |               |                 |              |             |                 | _         |             |
| Use Data Connection Manager (DCM)                                                                                                    |                                |             |                              | 2      |          |          |          |          |            |             |             |             |              |               |               |                 |              |             |                 | _         |             |
| Options                                                                                                    |                                |             |                              | 3      |          |          |          |          |            |             |             |             |              |               |               |                 |              |             |                 | _         |             |
| Name                                                                                                    | Value                          |             |                              | 4      |          |          | Zone     | Country  | Market     | AUM in €    | November    | November    | November 3   | Y_fund        | 3Y_index 3    | Y_Exces         | 2020 fund 2  | 02 index    | 2020_Excec      |           |             |
| 1 Max Records Per File                                                                                                    |                                | _           |                              | 5      |          |          | Europe   | Germany  | Emerging   | 2500        | 4500        | 5500        | 6500         | 10500         | 11500         | 12500           | 16500        | 17500       | 18500           | _         |             |
| 2 File Format                                                                                                    | Microsoft Excel (* xlsx)       | ~           |                              | 6      |          |          | Europe   | Luxembo  | u Emerging | 1000        | 3000        | 4000        | 5000         | 9000          | 10000         | 11000           | 15000        | 16000       | 17000           | _         |             |
| 3 Output Options                                                                                                    | Overwrite Sheet or Range       | ~           |                              | 7      |          |          | Europe   | Nederlan | d Emerging | 2200        | 4200        | 5200        | 6200         | 10200         | 11200         | 12200           | 16200        | 17200       | 18200           |           |             |
| 4 Append Field Map                                                                                                    | By Field Name                  |             |                              | 8      |          |          |          |          |            |             |             |             |              |               |               |                 |              |             |                 |           |             |
| 5 Skip Field Names                                                                                                    |                                |             |                              | 9      |          |          |          |          |            |             |             |             |              |               |               |                 |              |             |                 |           |             |
| 6 Preserve Formatting on Overwrite (Range Require                                                                                              | red)                           |             | _                            | 10     |          |          |          |          | _          |             |             | -           |              |               |               |                 |              |             |                 | _         |             |
|                                                                                                    |                                |             |                              | < >    |          | Market-L | eclining | Market-  | Emerging   | Market-     | Mature      | $(\pm)$     |              |               | •             |                 |              |             |                 | _         |             |
| Take File/Table Name From Field     Change Entire File Path     Field Containing File Name or Part of File Name     Dynamique Output File Name | ∽<br>∽ ☐ Keep Field in Output  |             |                              |        |          |          |          |          | ~          | dy          | nami        | cally       | base         | ed oi         |               | a: Fc           |              |             | outpu<br>, tab, |           |             |

alteryx

© 2023 ALTERYX. INC. All rights reserved

### 04. Generation of a Path + file + tabs + zone dynamically generated according to dataset values

The MUST to know. Allow every single output Excel option to be dynamic based on your data

The syntax always follow the same pattern:

[Windows path] \ [File name]. [extension] | | | [Tab name] \$ [Upper left corner]: [Lower right corner]

Be sure to include separators:
\ before the file name
. Before the extension
||| ( 3 pipes) before the tab name
\$ before the Excel range
: between the 2 corners delimiting the Excel zone

Mastering this syntax using the formula tool is a game changer and the path to a fully automated and dynamic workflow

#### Example:

alteryx

C:\Alteryx\Workflows\REPORTING\_XLS.xlx|||Data\$A2:H90 ⇒write in the file REPORTING XLS.xlsx in the data tab in the range A2:H90

C:\Alteryx\Workflows\REPORTING\_XLS.xlx|||Data ⇒write to file REPORTING XLS.xlsx in data tab. No range defined.

So ANYTHING can be made dynamic via a formula.
Example:
".\Output\04 Reporting\_"+[Zone]+".xlsx"+"|||Market-"+[Market]+"\$C4:010"
generates:
.\Output\04 Reporting Europe.xlsx|||Market-Mature\$C4:010

=> Alteryx can be used to generate any files/tabs/zones in any directory. © 2023 ALTERYX, INC. All rights reserved.

# THE BASICS OF THE REPORTING TOOL

Complex at 1<sup>st</sup> sight they have an incredible scaling ability once understood.

Beyond Excel they can generate a lot of others formats.

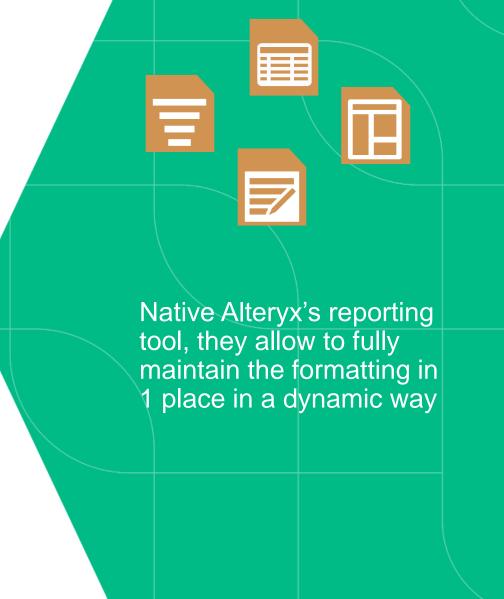

### 05. Single-line header formatting using Table tool, then .xlsx generation using Render tool

Learn the basics

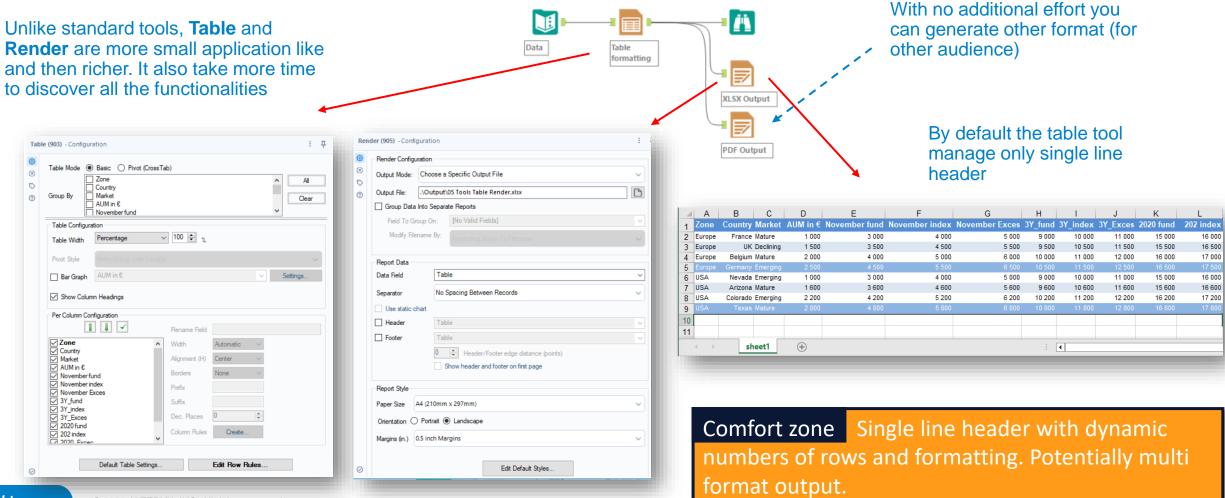

## 06. Single-line header formatting via Table tool, then .xlsx generation via Render tool. Dynamic tab generation

Easy to use (once you know the right options)

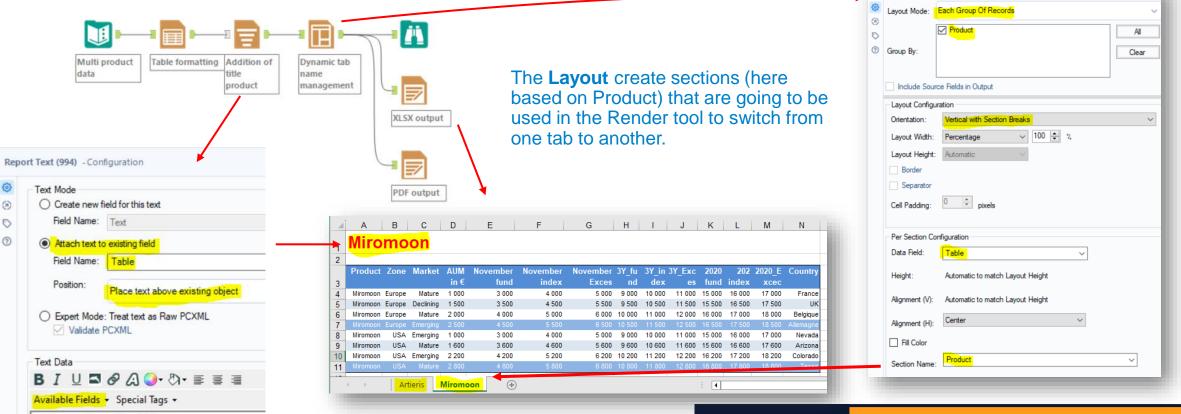

**Comfort zone** Single line header with dynamic numbers of rows, tabs and formatting. Potentially multi format output.

Layout (926) - Configuration

:

[Product:A]

## 07. Multi-line header formatting (complex) via Table tool then Render.

Advanced formatting to manage dynamic number of rows/format and multi header

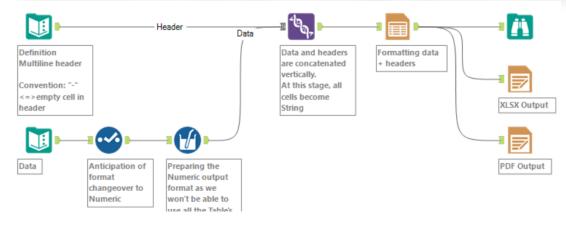

By default the Table tool only manage single header. You can combine different Table object to create a multi-header but this is complex and not easy to maintain.

This presented solution manage the multi header as special case of data rows. You move from complex combination of several tools to complex formatting of one single Table tool.

<u>Principle:</u> generate a single data table which is the vertical Union of the Header and the Data.

Then you format this single table using the standard Table formatting, the header being a particular case to manage.

|                                                       | Scenario                                                                                                    | AUM in € | November fun                                                                                                    |                                                                                                    | ember index                                                                                                    | November Exce                                                                                                    | es 3Y_fund                                                                                           |                                                                                              |                                                                                                  | 2020 fund                                                                                                    | 202 index                                                                                       | 2020_Exce                                                                                                    |
|-------------------------------------------------------|----------------------------------------------------------------------------------------------------|----------|----------------------------------------------------------------------------------------------------|----------------------------------------------------------------------------------------------------|----------------------------------------------------------------------------------------------------|----------------------------------------------------------------------------------------------------|----------------------------------------------------------------------------------------------------|----------------------------------------------------------------------------------------------|--------------------------------------------------------------------------------------------------|----------------------------------------------------------------------------------------------------|-------------------------------------------------------------------------------------------------|----------------------------------------------------------------------------------------------------|
| 1                                                     | -                                                                                                    | -        | -                                                                                                    | -                                                                                                    |                                                                                                    | -                                                                                                    |                                                                                                    | Anualized                                                                                    | -                                                                                                | -                                                                                                    | -                                                                                               | -                                                                                                    |
| 2                                                     |                                                                                                    | -        | -                                                                                                    | Nove                                                                                                    | mber                                                                                                    | -                                                                                                    |                                                                                                    | ЗY                                                                                           |                                                                                                  |                                                                                                    | 2023                                                                                            | -                                                                                                    |
| 3                                                     | Country                                                                                                    | AUM in € | Fund                                                                                                    | Index                                                                                                    | (                                                                                                    | Excess                                                                                                    | Fund                                                                                                 | Index                                                                                        | Excess                                                                                           | Fund                                                                                                    | Index                                                                                           | Excess                                                                                                    |
|                                                       | Germany                                                                                                    | 2 500    | 4 500                                                                                                    | 5 500                                                                                                    | ,                                                                                                    | 0.500                                                                                                    | 10 500                                                                                               | 11500                                                                                        | 12 500                                                                                           | 10 500                                                                                                    | 17 500                                                                                          | 10 500                                                                                                    |
|                                                       | Belgium                                                                                                    | 2 000    | 4 000                                                                                                    | 5 000                                                                                                    |                                                                                                    | 6 000                                                                                                    | 10 000                                                                                               | 11 000                                                                                       | 12 000                                                                                           | 16 000                                                                                                    | 17 000                                                                                          | 18 000                                                                                                    |
| 6                                                     | England                                                                                                    | 1 500    | 3 500                                                                                                    | 4 500                                                                                                    | )                                                                                                    | 5 500                                                                                                    | 9 500                                                                                                | 10 500                                                                                       | 11 500                                                                                           | 15 500                                                                                                    | 16 500                                                                                          | 17 500                                                                                                    |
|                                                       | France                                                                                                    | 1 000    | 3 000                                                                                                    | 4 000                                                                                                    | )                                                                                                    | 5 000                                                                                                    | 9 000                                                                                                | 10 000                                                                                       | 11 000                                                                                           | 15 000                                                                                                    | 16 000                                                                                          | 17 000                                                                                                    |
| 8                                                     | Total Europe                                                                                                    | 7 000    | 15 000                                                                                                    | 19 00                                                                                                    |                                                                                                    | 23 000                                                                                                    | 39 000                                                                                               | 43 000                                                                                       | 47 000                                                                                           | 63 000                                                                                                    | 67 000                                                                                          | 71 000                                                                                                    |
|                                                       | Arizona                                                                                                    | 1 600    | 3 600                                                                                                    | 4 600                                                                                                    |                                                                                                    | 5 600                                                                                                    | 9 600                                                                                                | 10 600                                                                                       | 11 600                                                                                           | 15 600                                                                                                    | 16 600                                                                                          | 17 600                                                                                                    |
|                                                       | Colorado                                                                                                    | 2 200    | 4 200                                                                                                    | 5 200                                                                                                    |                                                                                                    | 6 200                                                                                                    | 10 200                                                                                               | 11 200                                                                                       | 12 200                                                                                           | 16 200                                                                                                    | 17 200                                                                                          | 18 200                                                                                                    |
|                                                       | Nevada                                                                                                    | 1 000    | 3 000                                                                                                    | 4 000                                                                                                    |                                                                                                    | 5 000                                                                                                    | 9 000                                                                                                | 10 000                                                                                       | 11 000                                                                                           | 15 000                                                                                                    | 16 000                                                                                          | 17 000                                                                                                    |
|                                                       | Texas                                                                                                    | 2 800    | 4 800                                                                                                    | 5 800                                                                                                    | )                                                                                                    | 6 800                                                                                                    | 10 800                                                                                               | 11 800                                                                                       | 12 800                                                                                           | 16 800                                                                                                    | 17 800                                                                                          | 18 800                                                                                                    |
|                                                       | Total USA                                                                                                    | 7 600    | 15 600                                                                                                    | 19 60                                                                                                    | 00                                                                                                    | 23 600                                                                                                    | 39 600                                                                                               | 43 600                                                                                       | 47 600                                                                                           | 63 600                                                                                                    | 67 600                                                                                          | 71 600                                                                                                    |
|                                                       | Grand Total                                                                                                    | 14 600   | 30 600                                                                                                    | 38 60                                                                                                    | 00                                                                                                    | 46 600                                                                                                    | 78 600                                                                                               | 86 600                                                                                       | 94 600                                                                                           | 126 600                                                                                                    | 134 600                                                                                         | 142 600                                                                                                    |
|                                                       |                                                                                                    |          | ВС                                                                                                    |                                                                                                    | D                                                                                                    | E                                                                                                    | <b>7</b> F                                                                                           | G                                                                                            | Н                                                                                                | 1                                                                                                    | J                                                                                               | ĸ                                                                                                    |
| 1                                                     |                                                                                                    |          |                                                                                                    |                                                                                                    | D                                                                                                    | E                                                                                                    | 7 <sub>E</sub>                                                                                       | G<br>Anualized<br>3Y                                                                         | н                                                                                                |                                                                                                    | 2023                                                                                            | ĸ                                                                                                    |
| 1<br>2                                                | A                                                                                                    | _        | B C                                                                                                    | N                                                                                                    | D                                                                                                    | Excess F                                                                                                    |                                                                                                    | 3Y                                                                                           | H<br>Excess                                                                                      | Fund                                                                                                    | 2023<br>Index                                                                                   | K<br>Excess                                                                                                  |
| 1 2 3                                                 | Countr                                                                                                    | _        | B C<br>M in € Fur                                                                                                    | N                                                                                                    | D                                                                                                    | Excess F                                                                                                    |                                                                                                    | 3Y                                                                                           |                                                                                                  | Fund                                                                                                    |                                                                                                 |                                                                                                    |
| 1<br>2<br>3<br>4                                      | Countr                                                                                                    | y AUI    | B C<br>M in € Fur<br>2500                                                                                                    | N<br>Id<br>1 500 -                                                                                                    | D<br>ovember<br>Index<br>5 500                                                                                                    | <u>6 500</u>                                                                                                    | und I                                                                                                | 3Y<br>ndex E<br>11 500                                                                       | Excess                                                                                           | 16 500                                                                                                    | Index<br>17 500                                                                                 | 10 500                                                                                                    |
| 1<br>2<br>3<br>4<br>5                                 | Counti<br>Comany<br>Belgium                                                                                             | ry AUI   | B C<br>M in € Fur<br>2 000                                                                                                    | N                                                                                                    | D<br>ovember<br>Index                                                                                                    |                                                                                                    | und l                                                                                                | 3Y<br>ndex E                                                                                 | Excess<br>12 600<br>12 000                                                                       | 16 500 <b>*</b><br>16 000 <b>*</b>                                                                                                    | Index<br>17 500<br>17 000                                                                       | <del>18 500</del><br>18 000                                                                                  |
| 1<br>2<br>3<br>4<br>5<br>6                            | Countre<br>Commany<br>Belgium<br>England                                                                                | ry AUI   | B C<br>M in € Fur<br>2 500<br>2 000<br>1 500                                                                                                    | N<br>d<br>500 ×<br>4 000 ×                                                                                                    | ovember<br>Index<br>5 500 5                                                                                                    | 6 000                                                                                                    | <b>und l</b><br>10 500<br>10 000<br>9 500                                                            | 3Y<br>ndex E<br>11 500 F<br>11 000 F                                                         | Excess<br>12 500<br>12 000<br>11 500                                                             | 16 500<br>16 000<br>15 500                                                                                                    | Index<br>17 500<br>17 000<br>16 500                                                             | <del>18 500</del><br>18 000<br>17 500                                                                        |
| 1<br>2<br>3<br>4<br>5<br>6<br>7                       | Countr<br>Comany<br>Belgium<br>England<br>France                                                                        | ry AUI   | B C<br>M in € Fur<br>2 500<br>2 000<br>1 500<br>1 000                                                                                                    | N<br>500<br>4 000<br>3 500                                                                                                    | lovember<br>Index<br>5 500<br>4 500<br>4 000                                                                                                    | 6 500<br>6 000<br>5 500<br>5 000                                                                                       | Fund 1<br>40 500<br>10 000<br>9 500<br>9 000                                                         | 3Y<br>ndex E<br>11 500<br>11 000<br>10 500<br>10 000                                         | Excess<br>12 500<br>12 000<br>11 500<br>11 000                                                   | 16 500<br>16 000<br>15 500<br>15 000                                                                                                    | Index<br>17 500<br>17 000<br>16 500<br>16 000                                                   | 18 500<br>18 000<br>17 500<br>17 000                                                                         |
| 1<br>2<br>3<br>4<br>5<br>6<br>7<br>8                  | Countr<br>Comany<br>Belgium<br>England<br>France<br>Total Europe                                                        | ry AUI   | B C<br>M in € Fur<br>2 000<br>1 500<br>1 000<br>7 000<br>1                                                                                                    | N<br>5 000                                                                                                    | ovember<br>Index<br>5 500<br>4 500<br>4 000<br>19 000                                                                                            | 6 500<br>6 000<br>5 500<br>5 000<br>23 000                                                                             | <b>und</b><br>10 500<br>10 000<br>9 500<br>9 000<br>39 000                                           | 3Y<br>ndex E<br>11 500<br>10 500<br>10 000<br>43 000                                         | Excess<br>12 500<br>12 000<br>11 500<br>11 000<br>47 000                                         | 16 500<br>16 000<br>15 500<br>15 000<br>63 000                                                                                                    | Index<br>17 500<br>17 000<br>16 500<br>16 000<br>67 000                                         | 10 500<br>18 000<br>17 500<br>17 000<br>71 000                                                               |
| 1<br>2<br>3<br>4<br>5<br>6<br>7<br>8<br>9             | Countr<br>Comany<br>Belgium<br>England<br>France<br>Total Europe<br>Arizona                                             | ry AUI   | B C<br>M in € Fur<br>2 000<br>1 500<br>1 000<br>7 000<br>1 600                                                                                                    | N<br>500<br>4000<br>3500<br>3000<br>5000<br>3600                                                                                                    | ovember<br>Index<br>5 500<br>4 500<br>4 000<br>19 000<br>4 600                                                                                   | 6 500<br>6 000<br>5 500<br>5 000<br>23 000<br>5 600                                                                    | Fund  <br>10 500  <br>10 000  <br>9 500  <br>9 000  <br>39 000  <br>9 600                            | 3Y<br>ndex E<br>11 500<br>11 000<br>10 500<br>10 000                                         | Excess<br>12 500<br>12 000<br>11 500<br>11 000<br>47 000<br>11 600                               | 16 500 ×<br>16 000 ×<br>15 500 ×<br>15 000 ×<br>63 000 ×<br>15 600 ×                                                                                            | Index<br>17 500<br>17 000<br>16 500<br>16 000<br>67 000<br>16 600                               | 10 500           18 000           17 500           17 000           71 000           17 600                  |
| 1<br>2<br>3<br>4<br>5<br>6<br>7<br>8<br>9             | Countri<br>Germany<br>Belgium<br>England<br>France<br>Total Europe<br>Arizona<br>Colorado                               | ry AUI   | B         C           2 600         2           1 500         1           7 000         1           1 600         2           2 200         2                                                                                                    | N<br>500<br>500<br>500<br>500<br>500<br>500<br>500<br>50                                                                                                    | lovember<br>index<br>5 500<br>4 500<br>4 000<br>19 000<br>4 600<br>5 200                                                                         | 6 000<br>5 500<br>5 000<br>23 000<br>5 600<br>6 200                                                                    | Fund 10 500 F<br>10 500 F<br>9 500 F<br>9 000 F<br>39 000 F<br>9 600 F<br>10 200 F                   | 3Y<br>ndex E<br>11 000<br>10 500<br>10 000<br>43 000<br>10 600<br>11 200                     | Excess<br>12 000<br>12 000<br>11 500<br>11 000<br>47 000<br>11 600<br>12 200                     | 16 500<br>16 000<br>15 500<br>15 000<br>63 000<br>15 600<br>16 200                                                                                              | Index<br>17 500<br>17 000<br>16 500<br>16 000<br>67 000<br>16 600<br>17 200                     | 18 500           18 000           17 500           17 000           71 000           17 600           18 200 |
| 1<br>2<br>3<br>4<br>5<br>6<br>7<br>8<br>9<br>10       | Countr<br>Comany<br>Belgium<br>England<br>France<br>Total Europe<br>Arizona<br>Colorado<br>Nevada                       | ry AUI   | B         C           2 500         2           1 500         1           1 000         1           1 600         2           2 200         1           1 600         1           1 000         1                                                                                                    | N<br>500<br>500<br>500<br>500<br>500<br>500<br>500<br>50                                                                                                    | D           index           5 000 °           4 500 °           4 500 °           19 000 °           4 600 °           5 200 °           4 000 ° | 6 000<br>5 500<br>5 000<br>23 000<br>5 600<br>6 200<br>5 000                                                           | Fund 10 500 F<br>10 500 F<br>9 500 F<br>9 000 F<br>39 000 F<br>10 200 F<br>9 000 F                   | 3Y<br>ndex E<br>11 000<br>10 500<br>10 000<br>43 000<br>10 600<br>11 200<br>10 000           | Excess<br>12 500<br>12 000<br>11 500<br>11 000<br>47 000<br>11 600<br>12 200<br>11 000           | 16 500 ×<br>16 000 ×<br>15 500 ×<br>15 000 ×<br>63 000 ×<br>15 600 ×<br>16 200 ×                                                                                | Index<br>17 500<br>17 000<br>16 500<br>16 000<br>67 000<br>16 600<br>17 200<br>16 000           | 18 500<br>18 000<br>17 500<br>17 000<br>71 000<br>17 600<br>18 200<br>17 000                                 |
| 1<br>2<br>3<br>4<br>5<br>6<br>7<br>8<br>9<br>10<br>11 | Countr<br>Comany<br>Belgium<br>England<br>France<br>Total Europe<br>Arizona<br>Colorado<br>Nevada<br>Texas              | ry AUI   | B         C           2 600         2           2 000         1           1 500         1           1 600         2           2 2000         1           1 600         2           2 2000         1           1 000         2           2 2000         1           1 000         2                                                                                                    | N<br>500<br>500<br>500<br>500<br>5000<br>5000<br>5 | D<br>ovember<br>Index<br>5 000<br>4 500<br>19 000<br>4 600<br>5 200<br>4 000<br>5 800                                                            | 6 000           5 500           5 000           23 000           5 600           6 200           5 000           6 800 | Fund 1<br>10 500 F<br>10 000 F<br>9 500 F<br>9 000 F<br>39 000 F<br>10 200 F<br>10 200 F<br>10 800 F | 3Y<br>ndex E<br>11 000<br>10 500<br>10 000<br>43 000<br>10 600<br>11 200<br>10 000<br>11 800 | Excess<br>12 500<br>12 000<br>11 500<br>11 500<br>47 000<br>11 600<br>12 200<br>11 000<br>12 800 | 16 500           16 000           15 500           15 000           63 000           15 600           16 200           16 200           15 000           16 800 | Index<br>17 500<br>17 000<br>16 500<br>16 000<br>67 000<br>16 600<br>17 200<br>16 000<br>17 800 | 18 500<br>18 000<br>17 500<br>17 000<br>71 000<br>17 600<br>18 200<br>17 000<br>18 800                       |
| 1<br>2<br>3<br>4<br>5<br>6<br>7<br>8<br>9             | Countr<br>Comany<br>Belgium<br>England<br>France<br>Total Europe<br>Arizona<br>Colorado<br>Nevada<br>Texas<br>Total USA | y AU     | B         C           2 600         -           2 000         -           1 500         -           1 000         -           2 200         -           1 600         -           2 200         -           1 000         -           2 200         -           1 000         -           2 200         -           1 000         -           2 800         -           7 600         1 | N<br>500<br>500<br>500<br>500<br>500<br>500<br>500<br>50                                                                                                    | D           index           5 000 °           4 500 °           4 500 °           19 000 °           4 600 °           5 200 °           4 000 ° | 6 000<br>5 500<br>5 000<br>23 000<br>5 600<br>6 200<br>5 000                                                           | Fund 10 500 F<br>10 500 F<br>9 500 F<br>9 000 F<br>39 000 F<br>10 200 F<br>9 000 F                   | 3Y<br>ndex E<br>11 000<br>10 500<br>10 000<br>43 000<br>10 600<br>11 200<br>10 000           | Excess<br>12 500<br>12 000<br>11 500<br>11 000<br>47 000<br>11 600<br>12 200<br>11 000           | 16 500 ×<br>16 000 ×<br>15 500 ×<br>15 000 ×<br>63 000 ×<br>15 600 ×<br>16 200 ×                                                                                | Index<br>17 500<br>17 000<br>16 500<br>16 000<br>67 000<br>16 600<br>17 200<br>16 000           | 18 500<br>18 000<br>17 500<br>17 000<br>71 000<br>17 600<br>18 200<br>17 000                                 |

Comfort zone Multi line header with dynamic numbers of rows and formatting. Potentially multi format output.

## 07. Multi-line header formatting (complex) via Table tool then Render.

Understanding preparation of the header

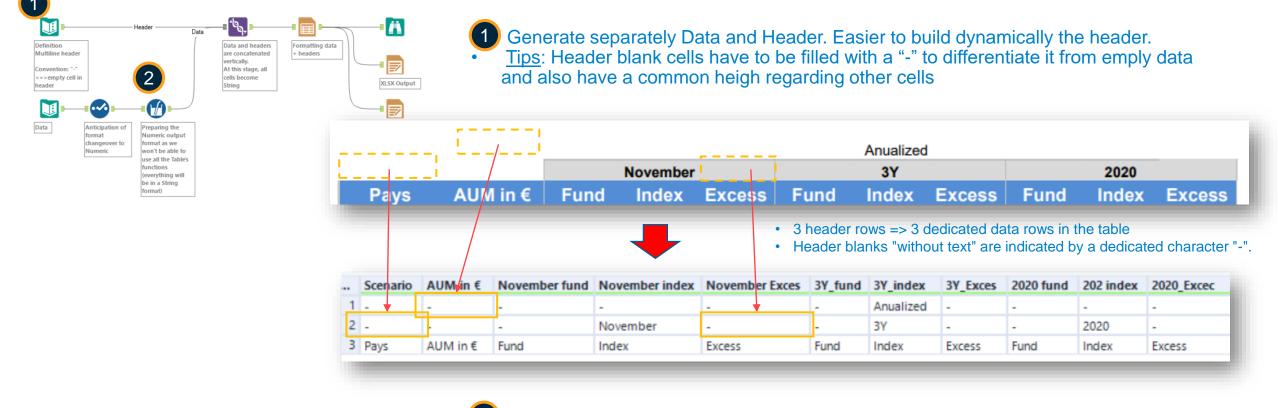

As the header are String, when combining to the data it will switch the full table (header + data) to string. You then need to manage the output format before the Union.

### 07. Multi-line header formatting (complex) via Table tool then Render.

Row and column styling to manage the header specificities

| Definition<br>Multiline header<br>Convention: "-"<br>< => empty cell in<br>header | Header Data and headers<br>are concatenated<br>vertically.<br>At this stage, all<br>cells become<br>String                                                                                                    | column styling rules.                                                                                                    | e jointly for header and data, in the Row styling and                                                                                                    |
|-----------------------------------------------------------------------------------|----------------------------------------------------------------------------------------------------|----------------------------------------------------------------------------------------------------|----------------------------------------------------------------------------------------------------|
| Data Anticipation<br>format<br>changeover<br>Numeric                              | Numeric output                                                                                                    | Header 1<br>Header 2<br>Header 3<br>Sub Total<br>Grand Total                                                                                                    | New Delete Delete Delete Down Down Column styling per header + per data type                                                                                                    |
| Table<br>S<br>Table<br>Table<br>Table<br>Table<br>Table<br>Table                  | (800) - Configuration     (800) - Configuration     (B00) - Configuration     (Constrained in the second second seco | Rule Name         Header?2         Apply         Always         When       Row # • • • • 2         Formula       1         This Rule should override conflicting Per-Column Rules         Fort Size         Justification         Center         Justification         Center         Background Color         R=217, G=217, B=217         Background Color         R=217, G=217, B=217         Close | Rule Name         Apply         Aways         When         Row #         rom size         Formula         Image: Second Second Secon |
| alteryx                                                                           | © 2023 ALTERYX, INC. All rights reserved.                                                                                                    |                                                                                                    |                                                                                                    |

### 07. Multi-line header formatting (complex) via Table tool then Render. Here is a list of CSS syntax that can be used within Alteryx

What is the CSS syntax adapt to Alteryx?

| olumn Styling F                                      | Rules - Scenario               | x                 |
|------------------------------------------------------|--------------------------------|-------------------|
| Header 2                                             |                                | New               |
| Borders                                              |                                | Delete            |
|                                                      |                                | Up                |
|                                                      |                                | Down              |
| Rule Name<br>Borders                                 |                                |                   |
| Apply                                                |                                |                   |
| O Always                                             | to Data only 🗸 🗸               |                   |
| When                                                 | Row # 🗸 <= 🗸 2                 |                   |
| O Formula                                            | 1                              |                   |
| Font Size     Justificati     Text Colo     Backgrou | r                              | Reset to Defaults |
| - Replaces                                           |                                |                   |
| Formula                                              | "border-left: 1px solid white" | 🗸                 |
|                                                      |                                | Close Help        |

CSS is a generic language used in HTML page. It can be used in the Table to in the "Formula" menu. Its main usage is to manage conditionally the borders.

| CSS Syntaxe                             | Initial Form  | nated Function                                                                                          |
|-----------------------------------------|---------------|----------------------------------------------------------------------------------------------------|
|                                         | My Text My    | Text <=== Insert on the left your syntax to test, the result will be displayed on the "Formated" column |
| background-color: rgb(0,128,255)        | My Text My    | Text The background color of a table cell or row.                                                       |
| background-color: yellow                |               | Text                                                                                                    |
| prefix: S                               |               | 300                                                                                                    |
| postfix: hrs                            |               | Othrs                                                                                                   |
| color: red                              |               | Text Foreground color of the object.                                                                    |
| color: rgb(0,128,255)                   |               | Text                                                                                                    |
| border-left: 1px solid red              |               | Text Define the borders around an element.                                                              |
| border-right: 3px solid green           | My Text My    | Text 3px = 3 pixel wide                                                                                 |
| border-top: 1px solid grey              | My Text My    | Text solid = plain row (Note: dash or double line does not work)                                        |
| border-bottom: 4px solid rgb(0,128,255) | My Text My    | Text For the color you can use RGB or the color name (cf table)                                         |
|                                         |               |                                                                                                    |
| font-family: broadway                   | My Text My    | Text select the font                                                                                    |
| font-size: 11                           | My Text My    | Text Set how thick or thin characters in text should be displayed.                                      |
|                                         |               |                                                                                                    |
| font-style: normal                      | My Text My    | Text Set the style of a font: normal, italic, oblique                                                   |
| font-style: oblique                     |               | Text                                                                                                    |
| font-weight: normal                     |               | Text                                                                                                    |
| font-weight: bold                       | My Text My    | Text                                                                                                    |
|                                         |               |                                                                                                    |
| text-align: left                        | My Text My Te | Align the text in an element                                                                            |
| text-align: right                       | My Text       | My Text                                                                                                 |
| text-align: center                      |               | Text                                                                                                    |
| text-decoration: underline              |               | Text The decoration of the text such as overline, underline, line-through, none, or blink               |
| text-decoration: line-through           | My Text My    | Text                                                                                                    |
| text-decoration: none                   | My Text My    | Text                                                                                                    |

## **07.** Multi-line header formatting (complex) via Table tool then Render.

More explanations about Multi header and CSS?

|                                                                                                    | the second second second second second second second second second second second second second second second se                                                                                                    |                                                                                                    |                                                                                                    |
|----------------------------------------------------------------------------------------------------|----------------------------------------------------------------------------------------------------|----------------------------------------------------------------------------------------------------|----------------------------------------------------------------------------------------------------|
| Table de lane D                                                                                                    | 1. on decisive is table on standard on supprimers implement is lips of unlike                                                                                                    | Articles about the multi row header using the Table tool + Workflow examp                                        | les (French):                                                                                                    |
| (a) (b) (c) (c) (c) (c) (c) (c) (c) (c) (c) (c                                                                                                    | Normality         Normality         Normality <t< th=""><th>Lesson 1     <u>https://community.alteryx.com/t5/Blog-Francais/Reporting-avance-ou-le-paradoxe-de-Spock-p/956769</u></th><th><u>10-Entete-multi-lignes/ba-</u></th></t<> | Lesson 1 <u>https://community.alteryx.com/t5/Blog-Francais/Reporting-avance-ou-le-paradoxe-de-Spock-p/956769</u> | <u>10-Entete-multi-lignes/ba-</u>                                                                                                    |
| - Ise Ragies de<br>relienne standard                                                                                                    | In spelps in spire standards is colorer talls, juffication, bodyna         Annual         Annual                                                                                                    | Lesson 2 <u>https://community.alteryx.com/t5/Blog-Francais/Reporting-avance-ou-le-paradoxe-de-Spock-1</u>        | 1-Entete-multi-lignes/ba-p/956821                                                                                                    |
| in the second second se | Name         Date         Date <thdate< th="">         Date         Date         <thd< th=""><th></th><th><pre>// Valeur &lt;= 2 if [Col1]&lt;=2 then     "color: dodgerblue;      background-color: white;     border-right: 2px solid dodgerblue;     border-left: 2px solid dodgerblue;     border-top: 2px solid dodgerblue;     border-bottom: 2px solid dodgerblue;"</pre></th></thd<></thdate<>                 |                                                                                                    | <pre>// Valeur &lt;= 2 if [Col1]&lt;=2 then     "color: dodgerblue;      background-color: white;     border-right: 2px solid dodgerblue;     border-left: 2px solid dodgerblue;     border-top: 2px solid dodgerblue;     border-bottom: 2px solid dodgerblue;"</pre> |
| Detailed                                                                                                    | d CSS Article (French) &                                                                                                    | & workflow examples:                                                                                             | <pre>// Valeur &gt;= 8 elseif [Coll]&gt;=8 then     "color: white;     border-right: lpx solid dodgerblue;     border-left: lpx solid dodgerblue;</pre>                                                                                                    |
| Disc                                                                                                    | over CSS in Alteryx                                                                                                    |                                                                                                    | <pre>border-top: lpx solid dodgerblue;<br/>border-bottom: lpx solid dodgerblue;</pre>                                                                                                    |
|                                                                                                    |                                                                                                    | -Francais/Reporting-avance-ou-le-paradoxe-de-Spock-3-Decouverte-de-la/ba-p/918777                                | background-color: dodgerblue"                                                                                                    |
|                                                                                                    | · · · · · · · · · · · · · · · · · · ·                                                                                                    | Transalo, Reporting availed ou le paradoxe de opoer o Decouverte de la/ba-p/910111                               | // Autres cellules<br>else ""                                                                                                    |
| • 1st a                                                                                                    | advanced example:                                                                                                    |                                                                                                    | endif                                                                                                    |

https://community.alteryx.com/t5/Blog-Francais/Reporting-avance-ou-le-paradoxe-de-Spock-4-1er-Exemple-avance-d/ba-p/919319

• 2nd Advanced Example:

https://community.alteryx.com/t5/Blog-Francais/Reporting-avance-ou-le-paradoxe-de-Spock-5-2eme-Exemple-avance-d/ba-p/919380

## THE BASICS OF USING EXCEL TEMPLATES

= Alteryx copy/paste into a pre-formatted Excel file

### **Best of breed**

Leverage the power of Alteryx to dynamically prepare the data and...

the power of Excel to prepare quick and nice reports

### 08. Insertion of result data in a pre-formatted Excel range

Quick win for single table output.

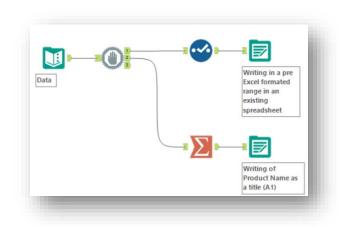

| Wri | te to File or Database                             |                                   |
|-----|----------------------------------------------------|-----------------------------------|
| .\C | 0utput\08 Template XLS Zone Formate.xlsx   Novembe | r Reporting <mark>\$A6:K16</mark> |
| Ор  | tions                                              |                                   |
|     | Name                                               | Value                             |
| 1   | Max Records Per File                               |                                   |
| 2   | File Format                                        | Microsoft Excel (*.xlsx) ~        |
| 3   | Output Options                                     | Overwrite Sheet or Range ~        |
| 4   | Append Field Map                                   | By Field Name                     |
| 5   | Skip Field Names                                   |                                   |
| 6   | Preserve Formatting on Overwrite (Range Required)  |                                   |

Range definition + No header + preserving of Excel format

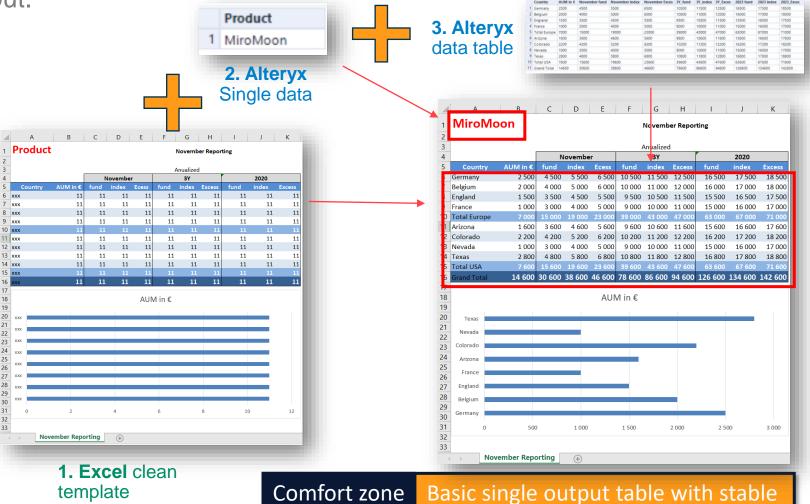

clean format + graph. No dynamicity except on data.

## 09. Raw data in a data tab, which is then processed by a reporting tab with formulas and calculations.

Existing

Quick win for several tabs and tables output

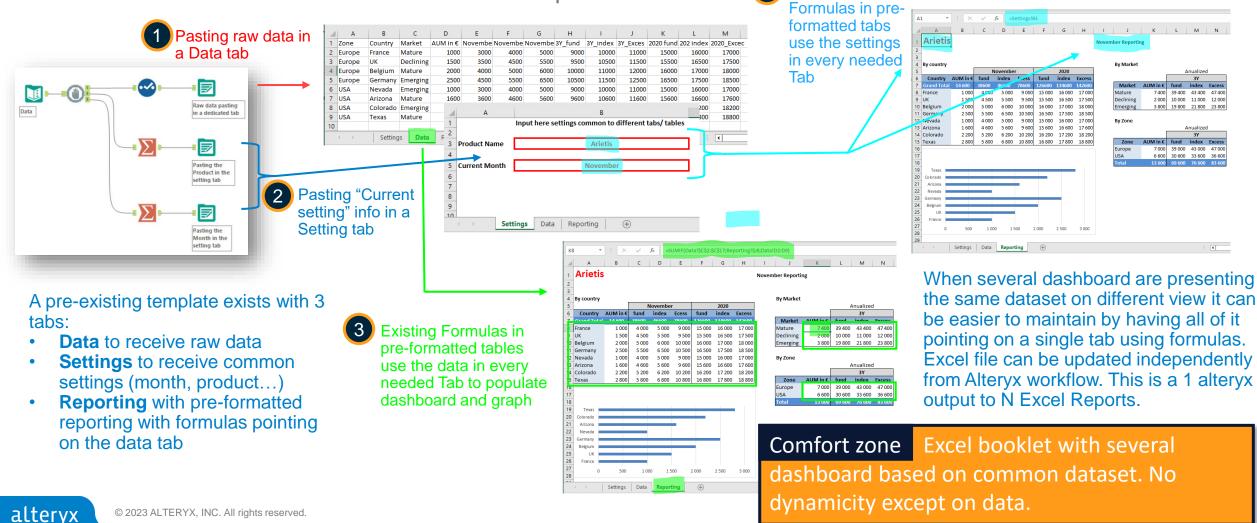

## Mass distribution based on a single template

Here are the example combining the best of each options to bring the workflow at an high level of dynamicity and customisation

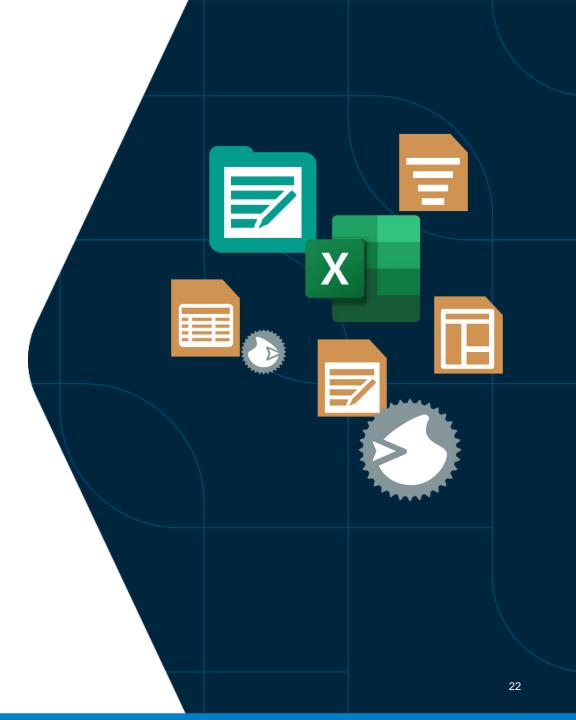

### 11. Duplicate the same XLSX template for the N combinations, then copy/paste data into these N variations.

The ultimate quick win for mass reporting

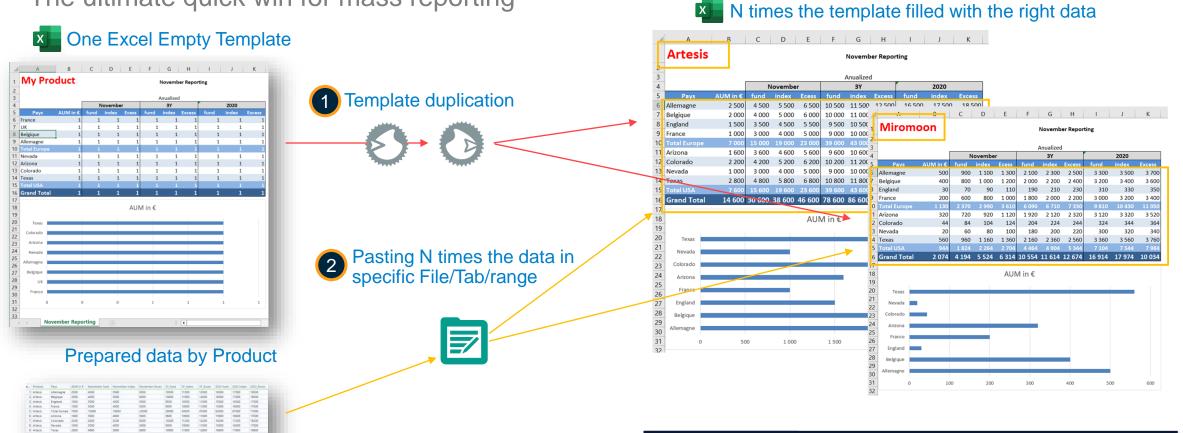

**Comfort zone** Mass reporting with advanced Excel formatting but no dynamicity in the table size

alteryx © 2023 ALTERYX, INC. All rights reserved.

23

# 12. Using Reporting tools, multi-tab N combinatorial declensions for SINGLE-line header tables

From 1 unique Table tool you can generate hundreds of declinations

1 Table tool to format the common table for all the data combination

|    | Scenario   | Product     | Zone   | Country       | Market    | AUM       | November | November | November          | 3Y fund | 3Y index | <b>3Y Exces</b> | 2023   | 202    |
|----|------------|-------------|--------|---------------|-----------|-----------|----------|----------|-------------------|---------|----------|-----------------|--------|--------|
|    |            |             |        |               |           | in€       | fund     | index    |                   |         |          |                 |        | inde   |
|    | Scenario 1 | Artesis     | Europe | France        | Mature    | 1,000     | 3,000    | 4,000    | 5.000             | 9,000   | 10,000   | 11,000          | 15,000 | 16.00  |
|    | Scenario 1 | Artesis     | Europe | England       | Declining | 1,500     | 3,500    | 4,500    | 5,500             | 9,500   | 10,500   | 11,500          | 15,500 | 16,50  |
|    | Scenario 1 | Artesis     | Europe | Belgium       | Mature    | 2,000     | 4,000    | 5,000    | 6,000             | 10,000  | 11,000   | 12,000          | 16,000 | 17,00  |
|    | Spenano 1  |             | Europe |               |           |           |          |          | 6,560             |         | 11,500   |                 |        |        |
|    | Scenario 1 | Artesis     | USA    | Nevada        | Emerging  | 1,000     | 3,000    | 4,000    | 5,000             | 9,000   | 10,000   | 11,000          | 15,000 | 16,00  |
|    | Scenario 1 | Artesis     | USA    | Arizona       | Mature    | 1,600     | 3,600    | 4,600    | 5,600             | 9,600   | 10,600   | 11,600          | 15,600 | 16,60  |
|    | Scenario 1 | Artesis     | USA    | Colorado      | Emerging  | 2,200     | 4,200    | 5,200    |                   | 10,200  | 11,200   | 12,200          | 16,200 | 17,20  |
|    | Scenario 1 | Antesis     | U/54   | Texas         | Mahare    | 2.800     | 4,200    | 5,800    | 6,800             | 10,850  | 11,500   | \$2,800         |        |        |
| 2  |            |             |        | -             |           | Contract, |          |          |                   | -       |          | -               | Inena  | 202    |
| S. | Scenario   | Product     | Zone   | country       | Market    | in €      | fund     | index    | November<br>Exces |         | sr_index | 31_EXCes        |        | inde:  |
|    | Scenario 1 | Missmoor    | Furne  | France        | Mature    |           | 300      | 400      |                   | 900     | 1.000    | 1.10            | 1.500  | 1.60   |
|    | Scenario 1 |             |        |               | Declining |           | 350      | 450      |                   | 950     |          |                 | 1.550  | 1,65   |
|    | Scenario 1 |             |        | Beloium       |           |           | 400      | 500      | 600               | 1.000   | 1,100    |                 | 1.600  | 1.70   |
|    | Soecurio 1 |             |        |               |           |           | 457      | 1000     |                   | 1 050   |          |                 | 10.50  |        |
|    | Scenario 1 |             |        |               | Emerging  |           | 300      | 400      | 500               | 900     | 1.000    |                 | 1.500  | 1.60   |
|    | Scenario 1 |             |        | Arizona       |           |           | 360      | 460      | 560               | 960     | 1.060    | 1.160           | 1.560  | 1.66   |
|    | Scenario 1 | Miromoon    | USA    | Colorado      | Emerging  | 220       | 420      | 520      | 620               | 1.020   | 1.120    | 1.22            | 1.620  | 1.72   |
|    | Scenario 1 | [Transients | 11072  | and a located | Mahar     | 1000      | 417      | 100      | 100               | 1.000   | 1 180    | 12,000          | NILSO) | No Red |

| 2 |  |
|---|--|
|   |  |
|   |  |

*Layout* tool to split the combination by File / Tab and *Formula* to generate the file path/name

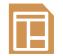

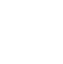

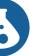

|   | Scenario   | Product  | Layout                                           | Output File                                       | - |
|---|------------|----------|--------------------------------------------------|---------------------------------------------------|---|
| 1 | Scenario 1 | Artesis  | Layout - Visualiser Explorateur Outil Rapport On | .\Output\12 Tool Table Render Tab-Scenario 1.xlsx |   |
| 2 | Scenario 1 | Miromoon | Layout - Visualiser Explorateur Outil Rapport On | .\Output\12 Tool Table Render Tab-Scenario 1.xlsx | - |
| З | Scenario 2 | Artesis  | Layout - Visualiser Explorateur Outil Rapport On | .\Output\12 Tool Table Render Tab-Scenario 2.xlsx |   |
| 4 | Scenario 2 | Miromoon | Layout - Visualiser Explorateur Outil Rapport On | .\Output\12 Tool Table Render Tab-Scenario 2.xlsx |   |

| A       B       C       D       E         A       B       C       D       E         Artesis       - Scenario       - Scenario                                                                                                    | A    | ıtoSave On             |            | 9 ° C        | ~ @ •    | ⊽ 2            | Tool T | able Render        | lab-Scenari | io 1.xls (   |                                              |                         |            |              |                |
|----------------------------------------------------------------------------------------------------|------|------------------------|------------|--------------|----------|----------------|--------|--------------------|-------------|--------------|----------------------------------------------|-------------------------|------------|--------------|----------------|
| Paste       →       →       →       →       →       →       →       →       →       →       →       →       →       →       →       →       →       →       →       →       →       →       →       →       →       →       →       →       →       →       →       →       →       →       →       →       →       →       →       →       →       →       →       →       →       →       →       →       →       →       →       →       →       →       →       →       →       →       →       →       →       →       →       →       →       →       →       →       →       →       →       →       →       →       →       →       →       →       →       →       →       →       →       →       →       →       →       →       →       →       →       →       →       →       →       →       →       →       →       →       →       →       →       →       →       →       →       →       →       →       →       →       →       →       →       →       →       → <td>File</td> <td>e Hom</td> <td>e Insert</td> <td>Pag€</td> <td>e Layout</td> <td>Formulas</td> <td>Da</td> <td>ta Reviev</td> <td>v View</td> <td>Aut</td> <td>(</td> <td></td> <td></td> <td></td> <td></td>                                                                                                    | File | e Hom                  | e Insert   | Pag€         | e Layout | Formulas       | Da     | ta Reviev          | v View      | Aut          | (                                            |                         |            |              |                |
| A       B       C       D       E         A       B       C       D       E         Artesis       - Scenario       - Scenario                                                                                                    | ~    | te 🗳                   | B I<br>⊞ ~ | <u>U</u> ~ A | A^ Aĭ    |                | ₹<br>~ | utoSave On         | •           | Format       | t<br>                                        |                         |            |              | cenario 2.xl:x |
| Scenario       Product       Zone       Country       Market AUR       Clipboard       Fort       Scenario 1       Alignment       Scenario 2       Number         3       Scenario 1       Artesis       Europe       England       Declining       Ali       *       *       *       *       *       Miromoon - Scenario 2         5       Scenario 1       Artesis       Europe       Belgium       Mature       A       B       C       D       E       F       G         6       Scenario 1       Artesis       USA       Nevada       Emerging       7       Scenario 1       Artesis       USA       Nevada       Emerging       2       Scenario 2       Scenario 2       Scenario 2       Miromoon       Europe       Scenario 2       Scenario 2<                                                                                                    | A1   | -                      | + ×        | <            | fx A     | rtesis - Scena | H FI   |                    | e Insert    | 5            | · · ·                                        |                         |            |              |                |
| Scenario       Product       Zone       Country       Market AUR       Clipboard       Fort       Scenario 1       Alignment       Scenario 2       Number         3       Scenario 1       Artesis       Europe       England       Declining       Ali       *       *       *       *       *       Miromoon - Scenario 2         5       Scenario 1       Artesis       Europe       Belgium       Mature       A       B       C       D       E       F       G         6       Scenario 1       Artesis       USA       Nevada       Emerging       7       Scenario 1       Artesis       USA       Nevada       Emerging       2       Scenario 2       Scenario 2       Scenario 2       Miromoon       Europe       Scenario 2       Scenario 2<                                                                                                    | 1    | <br><mark>Artes</mark> |            | c<br>cena    |          | E              | Pa     |                    | Arial       | <u>U</u> ~ [ | <ul> <li>12 </li> <li>₩</li> <li></li> </ul> | · A^ A`<br>~ <u>A</u> ~ |            |              | • % •          |
| 3       Scenario 1       Artesis Europe       France       Mature       A1       i       ✓       fx       Miromoon - Scenario 2         4       Scenario 1       Artesis       Europe       England       Declining         5       Scenario 1       Artesis       Europe       Belgium       Mature         6       Scenario 1       Artesis       Europe       Germany       Emerging         7       Scenario 1       Artesis       USA       Nevada       Emerging         8       Scenario 1       Artesis       USA       Arizona       Mature         9       Scenario 1       Artesis       USA       Colorado       Emerging       2         10       Scenario 1       Artesis       USA       Texas       Mature       3       Scenario 2       Miromoon       Europe         11       Image: Scenario 2       Miromoon       Europe       France       Mature       100       300         11       Image: Scenario 2       Miromoon       Europe       Germany       Emerging       100       300         11       Image: Scenario 2       Miromoon       Usa       Europe       Belgium       Mature       200       400 <tr< td=""><td>0</td><td>Scenario</td><td>Product</td><td>Zone</td><td>Country</td><td>Market AU</td><td>Cli</td><td>pboard 🗔</td><td></td><td></td><td></td><td></td><td></td><td></td><td>Number I</td></tr<>                                                                                                    | 0    | Scenario               | Product    | Zone         | Country  | Market AU      | Cli    | pboard 🗔           |             |              |                                              |                         |            |              | Number I       |
| 4       Scenario 1       Artesis       Europe       England       Declining         5       Scenario 1       Artesis       Europe       Belgium       Mature         6       Scenario 1       Artesis       Europe       Germany       Emerging         7       Scenario 1       Artesis       USA       Nevada       Emerging         8       Scenario 1       Artesis       USA       Arizona       Mature         9       Scenario 1       Artesis       USA       Colorado       Emerging         10       Scenario 1       Artesis       USA       Texas       Mature       3         11       Scenario 2       Miromoon       Europe       France       Mature       100       300         11       Scenario 2       Miromoon       Europe       USA       Scenario 2       Miromoon       Europe       Germany       Emerging       160       360         11       Scenario 2       Miromoon       USA       Scenario 2       Miromoon       USA       Artesis       Miromoon       Scenario 2       Miromoon       USA       Arizona       Mature       160       360       300       300       300       300       300       300                                                                                                    |      | Scenario 1             | Artesis    | Europe       | France   | Mature         | A1     |                    | 1 : 🗙       | · · ·        | .fx N                                        | /iromoor                | - Scenario | 2            |                |
| 5       Scenario 1       Artesis       Europe       Belgium       Mature         6       Scenario 1       Artesis       Europe       Germany       Emerging         7       Scenario 1       Artesis       USA       Nevada       Emerging         8       Scenario 1       Artesis       USA       Arizona       Mature         9       Scenario 1       Artesis       USA       Colorado       Emerging         10       Scenario 1       Artesis       USA       Texas       Mature       3         11       Scenario 2       Miromoon       Europe       France       Mature       100       300         12       Artesis       Miromoon       (+)       6       Scenario 2       Miromoon       Europe       Berging       250       450         11       Scenario 2       Miromoon       Usope       Germany       Emerging       250       450         12       Scenario 2       Miromoon       Usope       Germany       Emerging       250       450         13       Scenario 2       Miromoon       Usope       Germany       Emerging       250       450       300         14       Scenario 2       Miromo                                                                                                    | _    |                        |            |              |          | Declining      |        |                    |             |              |                                              |                         |            |              |                |
| 7       Scenario 1       Artesis       USA       Nevada       Emerging       1         8       Scenario 1       Artesis       USA       Arizona       Mature       3       Scenario 1       Artesis       USA       Arizona       Mature       2       Scenario 1       Artesis       USA       Colorado       Emerging       2       Scenario 2       Miromoon       Europe       France       Mature       100       300       300       300       300       300       300       300       300       300       300       300       300       300       300       300       300       300       300       300       300       300       300       300       300       300       300       300       300       300       300       300       300       300       300       300       300       300       300       300       300       300       300       300       300       300       300       300       300       300       300       300       300       300       300       300       300       300       300       300       300       300       300       300       300       300       300       300       300       300                                                                                                    |      | Scenario 1             | Artesis    | Europe       | Belgium  | Mature         |        | Α                  | В           | С            | D                                            | E                       | F          | G            | H              |
| 77       Scenario 1       Artesis       USA       Nevada       Emerging       2         8       Scenario 1       Artesis       USA       Arizona       Mature       2         9       Scenario 1       Artesis       USA       Colorado       Emerging       2         10       Scenario 1       Artesis       USA       Colorado       Emerging       2         11                                                                                                    | 6    | Scenario 1             | Artesis    | Europe       | Germany  | Emerging       |        | Miron              | noon        | - 50         | cenar                                        | io 🤈                    |            |              |                |
| 9       Scenario 1       Artesis       USA       Colorado       Emerging       2         10       Scenario 1       Artesis       USA       Texas       Mature       3       Scenario 2       Miromoon       Europe       France       Mature       100       300         11       Artesis       USA       Texas       Mature       3       Scenario 2       Miromoon       Europe       UK       Declining       150       350         11       Artesis       Miromoon       ←       6       Scenario 2       Miromoon       Europe       Belgium       Mature       200       400         10       Artesis       Miromoon       ←       6       Scenario 2       Miromoon       Europe       Germany Emerging       100       300         10       Scenario 2       Miromoon       USA       Nevada       Emerging       100       300         8       Scenario 2       Miromoon       USA       Arizona       Mature       160       360         9       Scenario 2       Miromoon       USA       Texas       Mature       280       480         10       Scenario 2       Miromoon       USA       Texas       Mature       280 <td>7</td> <td>Scenario 1</td> <td>Artesis</td> <td></td> <td>Nevada</td> <td>Emerging</td> <td>1</td> <td></td> <td></td> <td></td> <td></td> <td></td> <td></td> <td></td> <td></td>                                                                                                    | 7    | Scenario 1             | Artesis    |              | Nevada   | Emerging       | 1      |                    |             |              |                                              |                         |            |              |                |
| 10       Scenario 1       Artesis       USA       Texas       Mature       3       Scenario 2       Miromoon       Europe       France       Mature       100       300         11       4       Scenario 2       Miromoon       Europe       UK       Declining       150       350         11       5       Scenario 2       Miromoon       Europe       Belgium       Mature       200       400         11       6       Scenario 2       Miromoon       Europe       Germany       Emerging       250       450         7       Scenario 2       Miromoon       USA       Nevada       Emerging       100       300         8       Scenario 2       Miromoon       USA       Arizona       Mature       160       360         9       Scenario 2       Miromoon       USA       Colorado       Emerging       220       420         10       Scenario 2       Miromoon       USA       Texas       Mature       280       480                                                                                                    | 8    |                        |            |              |          | Mature         |        | Scenario           | Product     | Zone         | Country                                      | Market                  | AUM in €   | November fun | d Novemb       |
| 11       4       Scenario 2       Miromoon       Europe       UK       Declining       150       350         11       5       Scenario 2       Miromoon       Europe       Belgium       Mature       200       400         Artesis       Miromoon       Image: Scenario 2       Miromoon       Europe       Germany       Emerging       250       450         7       Scenario 2       Miromoon       USA       Nevada       Emerging       100       300         8       Scenario 2       Miromoon       USA       Arizona       Mature       160       360         9       Scenario 2       Miromoon       USA       Colorado       Emerging       220       420         10       Scenario 2       Miromoon       USA       Texas       Mature       280       480         11       11       11       11       11       11       11       11       11       11       11       11       11       11       11       11       11       11       11       11       11       11       11       11       11       11       11       11       11       11       11       11       11       11       11                                                                                                    | -    |                        |            |              |          |                |        |                    |             |              |                                              |                         |            |              |                |
| Artesis       Miromoon       (+)       6       Scenario 2       Miromoon       Europe       Belgium       Mature       200       400         7       Scenario 2       Miromoon       Usa       Nevada       Emerging       250       450         7       Scenario 2       Miromoon       USA       Nevada       Emerging       100       300         8       Scenario 2       Miromoon       USA       Arizona       Mature       160       360         9       Scenario 2       Miromoon       USA       Colorado       Emerging       220       420         10       Scenario 2       Miromoon       USA       Texas       Mature       280       480         11       Image       Image       Image       Image       Image       Image       Image                                                                                                    | 10   | Scenario 1             | Artesis    | ÛSA          | Texas    | Mature         | -      |                    |             |              |                                              |                         |            |              |                |
| Artesis       Miromoon       Image: Construct of the system of the system of th | 11   |                        |            |              |          |                |        |                    |             |              |                                              |                         |            |              |                |
| 7     Scenario 2     Miromon     USA     Nevada     Emerging     100     300       8     Scenario 2     Miromon     USA     Arizona     Mature     160     360       9     Scenario 2     Miromon     USA     Colorado     Emerging     220     420       10     Scenario 2     Miromon     USA     Texas     Mature     280     480                                                                                                    |      |                        | rtesis     | Miromoo      | on G     |                | -      |                    |             |              | •                                            |                         |            |              |                |
| 8     Scenario 2     Miromoon     USA     Arizona     Mature     160     360       9     Scenario 2     Miromoon     USA     Colorado     Emerging     220     420       10     Scenario 2     Miromoon     USA     Texas     Mature     280     480       11     Interview     Interview     Interview     Interview     Interview     Interview                                                                                                    |      |                        |            |              |          |                | _      |                    |             |              | ,                                            |                         |            |              |                |
| 9     Scenario 2     Miromoon     USA     Colorado     Emerging     220     420       10     Scenario 2     Miromoon     USA     Texas     Mature     280     480       11     Image: Colorado     Image: Colorado     Image: Colorado     Image: Colorado     Image: Colorado     Colorado     Emerging     220     420                                                                                                    |      | 1                      |            |              |          |                |        |                    |             |              |                                              |                         |            |              |                |
|                                                                                                    |      |                        |            |              |          |                | _      |                    |             |              |                                              |                         |            |              |                |
| 11                                                                                                    |      |                        |            |              |          |                | 10     | Scenario 2         | Miromoon    | USA          | Texas                                        | Mature                  | 280        | 48           | 0              |
|                                                                                                    |      | •                      |            |              |          |                |        |                    |             |              |                                              |                         |            |              |                |
|                                                                                                    |      |                        |            |              |          |                |        | ▶   <mark>/</mark> | Artesis     | Viromo       | oon (-                                       | F)                      |            |              |                |

Comfort zone Single mono header table to decline by numerous combination File + tab. Range have to be dynamic and advanced Excel formatting is not important.

### 14. Dynamic formatting via Reporting + dynamic generation of formulas to paste into formatted output

Advanced example showing dynamicity at every step. Only in Alteryx...

### Use case description:

I want to generate an input template for each entity. But from one to another they must not input the same rows. Moreover, to help my user to validate their input 1 want them to have Subtotals live within Excel  $\Leftrightarrow$  Excel formulas have to be generated. In blue the historical data. In orange the part to be inputed by users for Q4 forecast.

| К12 | : × √ f <sub>x</sub> =K7-                           | K8+K9 | +K10+K1  | 1        |        |         |       |        |                  |           |          |           |         |         |
|-----|-----------------------------------------------------|-------|----------|----------|--------|---------|-------|--------|------------------|-----------|----------|-----------|---------|---------|
|     | Α                                                   | E     | 3        | С        | D      | E       | F     | G      | н                | 1         | J        | К         | L       | М       |
| 1   | New York, Forecast Q4 i                             | npu   | t tem    | plate    |        |         |       |        |                  |           |          |           |         |         |
| 2   | P&L                                                 | Janu  | uary Feb | oruary M | arch A | April I | May J | June 、 | July A           | August Se | eptember | October N | ovember | Decembe |
| 3   | 604-Purchases of studies and services               |       | 157      | 158      | 159    | 160     | 161   | 162    | 163              | 164       | 165      |           |         |         |
| 4   | 60211-Materials (or group) C                        |       | 37       | 38       | 39     | 40      | 41    | 42     | 43               | 44        | 45       | 28        |         |         |
| 5   | 60212-Materials (or group) D                        |       | 49       | 50       | 51     | 52      | 53    | 54     | 55               | 56        | 57       | 12        |         |         |
| 6   | 6021-Consumable materials                           |       | 86       | 88       | 90 🗖   | 92      | 94    | 96     | 98               | 100       | 102      | 40        | 0       |         |
| 7   | 60222-Maintenance products                          |       | 73       | 74       | 75     | 76      | 77    | 78     | 79               | 80        | 81       |           |         |         |
| 3   | 60223-Workshop and factory supplies                 |       | 85       | 86       | 87     | 88      | 89    | 90     | 91               | 92        | 93       | 12        |         |         |
| )   | 60224-Store supplies                                |       | 97       | 98       | 99     | 100     | 101   | 102    | 103              | 104       | 105      |           |         |         |
| 0   | 60225-Office supplies                               |       | 109      | 110      | 111    | 112     | 113   | 114    | 115              | 116       | 117      | 89        |         |         |
| 1   | 60221-Fuels                                         |       |          |          |        |         |       |        |                  |           |          |           |         |         |
| 2   | 6022-Consumable supplies                            |       | 364 🗖    | 368 🗖    | 372    | 376     | 380 🗖 | 384 🗖  | 388 🗖            | 392 🗖     | A 96     | 101       | 0'      |         |
| 3   | 60261-Lost packaging                                |       | 121      | 122      | 123    | 124     | 125   | 126    | 127              | 128       | 129      |           |         |         |
| 4   | 60265-Unidentifiable recyclable packaging           |       | 133      | 134      | 135    | 136     | 137   | 138    | 139              | 140       | 141      |           |         |         |
| 5   | 60267-Mixed-use packaging                           |       |          |          |        |         |       |        |                  |           |          |           |         |         |
| 6   | 6026-Packaging                                      |       | 254      | 256      | 258    | 260     | 262   | 264    | 266              | 268       | 270      | 0         | 0       |         |
| 7   | 602-Stored purchases - Other supplies               |       | 704      | 712      | 720    | 728     | 736   | 744    | 752              | 760 🗖     | 768      | 141       | 0       |         |
| 8   | 6011-Materials (or group) A                         |       | 1        | 2        | 3      | 4       | 5     | 6      | 7                | 8         | 9        |           |         |         |
| 9   | 6012-Materials (or group) B                         |       | 13       | 14       | 15     | 16      | 17    | 18     | 19               | 20        | 21       |           |         |         |
| 20  | 6017-Supplies A, B, C,                              |       | 25       | 26       | 27     | 28      | 29    | 30     | 31               | 32        | 33       |           |         |         |
| 21  | 601-Stored purchases - Raw materials (and supplies) |       | 39 🗖     | 42       | 45     | 48      | 51    | 54     | 57               | 60 🗖      | 63       | 0         | 0       |         |
| 22  | 60-Purchases                                        |       | 900      | 912      | 924    | 936     | 948   | 960    | 972 <sup>r</sup> | 984       | 996      | 141       | 0       |         |
| 22  |                                                     |       |          |          |        |         |       |        |                  |           |          |           |         |         |
| -   | New York Paris (+)                                  |       |          |          |        |         |       |        |                  |           |          |           |         |         |

#### **New York**

Have all the accounts to be inputed. So that for instance the subtotal account 6022 (in K12) is the sum of 5 others cells.

|            | 5  | 6021-Consumable materials                                |     | 167 | 168 | 169     | 170   | 171 | 172     | 173   | 174   | 175   | 11  |
|------------|----|----------------------------------------------------------|-----|-----|-----|---------|-------|-----|---------|-------|-------|-------|-----|
|            | 6  | 60225-Office supplies                                    |     | 177 | 178 | 179     | 180   | 181 | 182     | 183   | 184   | 185   | 23  |
|            | 7  | 60221-Fuels                                              |     |     |     |         |       |     |         |       |       |       | - 1 |
|            | 8  | 6022-Consumable supplies                                 | r - | 177 | 178 | 179     | 180 🗖 | 181 | 182     | 183 🗖 | 184 🗖 | A 85  | 24  |
|            | 9  | 60265-Unidentifiable recyclable packaging                |     | 181 | 182 | 183     | 184   | 185 | 186     | 187   | 188   | 189   |     |
|            | 10 | 60267-Mixed-use packaging                                |     | 145 | 146 | 147     | 148   | 149 | 150     | 151   | 152   | 153   |     |
|            | 11 | 6026-Packaging                                           |     | 326 | 328 | 330     | 332   | 334 | 336     | 338   | 340   | 342   | 0   |
|            | 12 | 602-Stored purchases - Other supplies                    |     | 670 | 674 | 678     | 682   | 686 | 690 🗖   | 694 🗖 | 698   | 702   | 35  |
|            | 13 | 6012-Materials (or group) B                              |     | 161 | 162 | 163     | 164   | 165 | 166     | 167   | 168   | 169   |     |
|            | 14 | 601-Stored purchases - Raw materials (and supplies)      |     | 161 | 162 | 163     | 164   | 165 | 166     | 167   | 168 🗖 | 169   | 0   |
| <b>D</b> 1 | 15 | 60-Purchases                                             |     | 988 | 994 | 1 000 1 | 006 1 | 012 | 1 018 1 | 1 024 | 1 030 | 1 036 | 35  |
| Paris      | 16 |                                                          |     |     |     |         |       |     |         |       |       |       |     |
|            | -  | 🕨 New York 🛛 🗛 🕀                                         |     |     |     |         |       |     |         |       |       | 1     |     |
| report.The | n  | b less account ha<br>the same subtota<br>2 others cells. |     |     |     |         |       |     |         |       |       |       |     |

Paris Forecast Q4 input template

=K6+K7

- I X V

Comfort zone High level of dynamicity (format and size), need of dynamically generating and pasting Excel formulas.

January February March April May June July Aug

# 14. Dynamic formatting via Reporting + dynamic generation of formulas to paste into formatted output

Advanced example showing dynamicity at every step. Only in Alteryx...

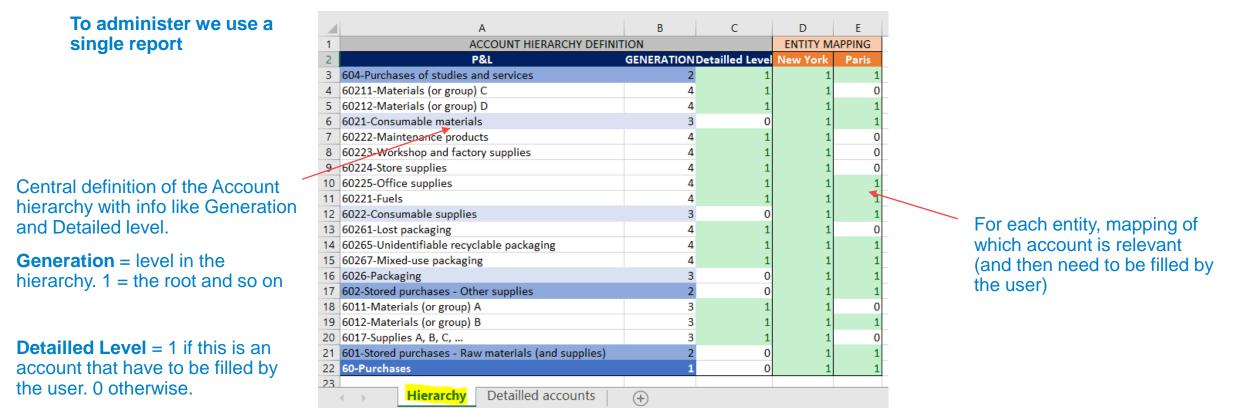

**It means that everything as to be generated dynamically:** Number of entity, number of rows per entity, organization of the Account hierarchy, Number of subtotals, Excel formulas of subtotals and range where to put those formulas... This is why Alteryx is so powerful.

## 14. Dynamic formatting via Reporting + dynamic generation of formulas to paste into formatted output

Advanced example showing dynamicity at every step. Only in Alteryx...

You dynamically generate a template for each entity (dynamic number of rows + formatting)

| 2      | P&L                                                 | January | February | March | April | May | June | July | August | September | October | November | Decembe |
|--------|-----------------------------------------------------|---------|----------|-------|-------|-----|------|------|--------|-----------|---------|----------|---------|
| 3      | 604-Purchases of studies and services               | 157     | 158      | 159   | 160   | 161 | 162  | 163  | 164    | 165       |         |          |         |
| 4      | 60211-Materials (or group) C                        | 37      | 38       | 39    | 40    | 41  | 42   | 43   | 44     | 45        |         |          |         |
| 5      | 60212-Materials (or group) D                        | 49      | 50       | 51    | 52    | 53  | 54   | 65   | 56     | 57        |         |          |         |
| 6      | 6021-Consumable materials                           |         |          |       |       |     |      |      |        |           |         |          |         |
| 7      | 60222-Maintenance products                          | 73      | 74       | 75    | 76    | 77  | 78   | 79   | 80     | 81        |         |          |         |
| 8<br>9 | 60223-Workshop and factory supplies                 | 85      | 86       | 87    | 88    | 89  | 90   | 91   | 92     | 93        |         |          |         |
| 9      | 60224-Store supplies                                | 97      | 98       | 99    | 100   | 101 | 102  | 103  | 104    | 105       |         |          |         |
| 0      | 60225-Office supplies                               | 109     | 110      | 111   | 112   | 113 | 114  | 115  | 116    | 117       |         |          |         |
| 1      | 60221-Fuels                                         |         |          |       |       |     |      |      |        |           |         |          |         |
| 2      | 6022-Consumable supplies                            |         |          |       |       |     |      |      |        |           |         |          |         |
| 13     | 60261-Lost packaging                                | 121     | 122      | 123   | 124   | 125 | 126  | 127  | 128    | 129       |         |          |         |
| 4      | 60265-Unidentifiable recyclable packaging           | 133     | 134      | 135   | 136   | 137 | 138  | 139  | 140    | 141       |         |          |         |
| 15     | 60267-Mixed-use packaging                           |         |          |       |       |     |      |      |        |           |         |          |         |
| 6      | 6026-Packaging                                      |         |          |       |       |     |      |      |        |           |         |          |         |
| 7      | 602-Stored purchases - Other supplies               |         |          |       |       |     |      |      |        |           |         |          |         |
| 8      | 6011-Materials (or group) A                         | 1       | 2        | 3     | - 4   | 5   | 6    | 7    | 8      | 9         |         |          |         |
| 9      | 6012-Materials (or group) B                         | 13      | 14       | 15    | 16    | 17  | 18   | 19   | 20     | 21        |         |          |         |
| 0      | 6017-Supplies A, B, C,                              | 25      | 26       | 27    | 28    | 29  | 30   | 31   | 32     | 33        |         |          |         |
| 21     | 601-Stored purchases - Raw materials (and supplies) |         |          |       |       |     |      |      |        |           |         |          |         |
| 2      |                                                     |         |          |       |       |     |      |      |        |           |         |          |         |
| 3      |                                                     |         |          |       |       | _   |      |      |        |           |         |          |         |

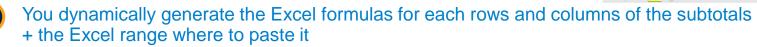

| e | Entity   | P&L                                      | Starting Column | Ending Column | Excel Row Number | Output Ligne                                           | M                          | M+1               |
|---|----------|------------------------------------------|-----------------|---------------|------------------|--------------------------------------------------------|----------------------------|-------------------|
| 1 | New York | 6021-Consumable materials                | В               | M             | 6                | .\Output\14 Output Sub Totals.xlsx   New York\$B6:M6   | = B4 + B5                  | =C4+C5            |
| 2 | New York | 6022-Consumable supplies                 | В               | M             | 12               | .\Output\14 Output Sub Totals.xlsx   New York\$B12:M12 | = B7 + B8 + B9 + B10 + B11 | =C7+C8+C9+C10+C11 |
| 3 | New York | 6026-Packaging                           | В               | M             | 16               | .\Output\14 Output Sub Totals.xlsx   New York\$B16:M16 | =B13+B14+B15               | =C13+C14+C15      |
| 4 | New York | 602-Stored purchases - Other supplies    | В               | M             | 17               | .\Output\14 Output Sub Totals.xlsx   New York\$B17:M17 | =B6+B12+B16                | =C6+C12+C16       |
| 5 | New York | 601-Stored purchases - Raw materials (an | В               | M             | 21               | .\Output\14 Output Sub Totals.xlsx   New York\$B21:M21 | =B18+B19+B20               | =C18+C19+C20      |
| 6 | New York | 60-Purchases                             | В               | M             | 22               | .\Output\14 Output Sub Totals.xlsx   New York\$B22:M22 | =B3+B17+B21                | =C3+C17+C21       |
| 7 | Paris    | 6021-Consumable materials                | В               | M             | 5                | .\Output\14 Output Sub Totals.xlsx   Paris\$B5:M5      | = B4                       | =C4               |
| 8 | Paris    | 6022-Consumable supplies                 | В               | M             | 8                | .\Output\14 Output Sub Totals.xlsx   Paris\$B8:M8      | = B6+B7                    | =C6+C7            |

<sup>3</sup> 

You paste the subtotal formulas in the previous dynamically generated templates.

Then when filling a cell manually the subtotal are automatically calculated in Excel.

|    | A                                                   | В            | С        | D     | Е     | F     | G                | Н     | 1      | J         | K       | L        | М        |
|----|-----------------------------------------------------|--------------|----------|-------|-------|-------|------------------|-------|--------|-----------|---------|----------|----------|
| 1  | Paris Forecast Q4 input                             | templa       | ate      |       |       |       |                  |       |        |           |         |          |          |
| 2  | P&L                                                 | January      | February | March | April | May   | June             | July  | August | September | October | November | December |
| 3  | 604-Purchases of studies and services               | 157          | 158      | 159   | 160   | 161   | 162              | 163   | 164    | 165       |         |          |          |
| 4  | 60212-Materials (or group) D                        | 167          | 168      | 169   | 170   | 171   | 172              | 173   | 174    | 175       | 11      | 12       |          |
| 5  | 6021-Consumable materials                           | <b>1</b> 67  | 168      | 169   | 170   | 171   | 172              | 173   | 174    | 175       | 11      | 12       | 0        |
| 6  | 60225-Office supplies                               | 177          | 178      | 179   | 180   | 181   | 182              | 183   | 184    | 185       | 23      | 27       |          |
| 7  | 60221-Fuels                                         |              |          |       |       |       |                  |       |        |           | 1       |          | _        |
| 8  | 6022-Consumable supplies                            | <b>7</b> 177 | 178      | 179   | 180   | 181   | 182              | 183   | 184    | 85        | 24      | 27       | 0        |
| 9  | 60265-Unidentifiable recyclable packaging           | 181          | 182      | 183   | 184   | 185   | 186              | 187   | 188    | 189       |         | 3        |          |
| 10 | 60267-Mixed-use packaging                           | 145          | 146      | 147   | 148   | 149   | 150              | 151   | 152    | 153       |         |          |          |
| 11 | 6026-Packaging                                      | 326          | 328      | 330   | 332   | 334   | 336              | 338   | 340    | 342       | 0       |          |          |
| 12 | 602-Stored purchases - Other supplies               | 670          | 674      | 678   | 682   | 686   | 690 <sup>•</sup> | 694   | 698    | 702       | 35      | 42       | 0        |
| 13 | 6012-Materials (or group) B                         | 161          | 162      | 163   | 164   | 165   | 166              | 167   | 168    | 169       |         |          |          |
| 14 | 601-Stored purchases - Raw materials (and supplies) | <b>7</b> 161 | 162      | 163   | 164   | 165   | 166              | 167   | 168    | 169       | 0       | 0        | 0        |
| 15 | 60-Purchases                                        | 988          | 994      | 1 000 | 1 006 | 1 012 | 1 018            | 1 024 | 1 030  | 1 036     | 35      | 42       | 0        |
| 16 |                                                     |              |          |       |       |       |                  |       |        |           |         |          |          |
| 4  | New York Paris 🕀                                    |              |          |       |       |       |                  |       |        | E 4       |         |          |          |

### THANK YOU

Stéphane PORTIER Stephane.portier@alteryx.com

alteryx